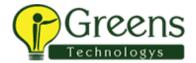

# Python for Web Development

#### ABOUT DJANGO FRAMEWORK

## What are the frameworks availabe in python?

- Django
- Pyramid
- > Flask
- ➤ Web2py
- > Tornado
- Pylons
- ➤ Bottle
- Numpy

## Why do we choose Django over flask?

## **Reason to choose Django**

- > It is fast and simple
- ➤ It is secure
- > It suits for any web application projects
- > Reason to choose Flask
- > Extremely flexible
- ➤ Minimalist without sacrificing power
- > Simple to learn and use
- Routing URLs is easy
- > Small core and easily extensible

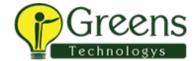

# **Course Content**

#### **CHAPTER 1: INTRODUCTION**

- > Introduction to Django
- ➤ What is Django?
- Django and Python
- ➤ MVT
- > Pypi download and install Django

### **CHAPTER 2: Front-End Introduction & HTML levels**

- > What is the Web?
- > HTML Level One Introduction
  - Basics
  - Basic Tagging
  - > Lists
  - Divs and Spans
  - Attributes
- > HTML Level One Assessment -Overview
- ➤ HTML Level Two Advanced
  - Level Two Introduction
  - > Tables
  - > Forms
  - > Labels
  - selections
- > HTML Level Two –Assessment

# **CHAPTER 3: CSS , BOOTSTRAP AND JAVASCRIPT**

- CSS basics
  - > Fonts
  - Box models
  - Spectrum project overview
- Bootstrap overview
  - Introduction
  - Buttons
  - > Forms
  - Navbars

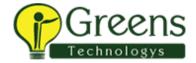

- Grid
- Bootstrap Assessment
- > Javascript Overview
  - Introduction
  - Basics
  - Connecting javascript
  - Operators
  - Control flow
  - Loops concepts
  - Functions
  - > Array
  - Object
  - Javascript Assessment

# **CHAPTER 4: Document object model, jquery and Back end intoduction**

- Document object model
  - > Introduction
  - DOM Interaction
  - Content Interaction
  - Events
  - Game Project overview and solutions
- > Jquery
- > Introduction
- Basics
- Event
- Project overview and solutions
- Backend introduction
  - > Introduction
  - Command line and Terminal overview

# **CHAPTER 5: Python**

- > Introduction
- Installation and setup
- Numbers
- Strings
- ➤ Lists
- Dictionaries
- > Tuples, sets and Booleans

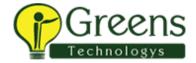

- Control flow
- > Function
- Oops concept
- Regular expressions
- Modules and Package
- Decorators
- Name and main
- ➤ Lab Session 5

#### **CHAPTER 6: DJANGO**

- Django setup
- Challenge Task and solutions
- > URL Mappings
- > Templates
- Static files
- Creating models
- Population Scripts
- ➤ Models-Templates-Views Paradigm
- Django Forms
- Forms basics code along
- > Form validation
- Model forms
- ➤ Relative URLs with Templates
- URL Template Inheritance
- > Template Filters and Custom Filters
- > Django password
- User Models
- Coding User Models and Forms
- Registration
- Logins
- Lab session 6

# **CHAPTER 7: Django Deployment**

- > Introduction
- Setting up GitHub
- > Full Deployment Walkthrough on Python Anywhere

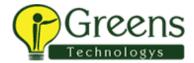

#### **CHAPTER 8: Advanced Topics - CBVs**

- > Introduction
- ➤ Hello World with CBVs
- > Template Views with CBV
- Detail View and List View
- CRUD Views
- Introduction to Debug Toolbar
- Debug Toolbar Overview
- Lab Session 8

# **CHAPTER 9: Advanced Topics - Customizing the Django Admin**

- Introduction to Admin
- Admin Templates
- Ordering Fields
- Adding Search
- Adding Filters
- Adding Fields
- Editable List View
- ➤ Lab Session 9

# **About Rest Framework**

Django REST framework is a great and flexible framework for building Web APIs.

Some of the reasons you might want to use Django REST framework:

- The Web browsable API is a vast usability win for your developers.
- ➤ Validation policies including packages for OAuth1a and OAuth2.
- One-off that supports both ORM and non-ORM data sources.
- Customizable all the method down just use regular function-based views if you don't want the more powerful features.
- Wide documentation, and countless community support.
- Used and reliable by globally recognized companies including Red Hat, Heroku, etc.,

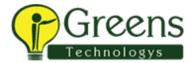

# Rest Framework Course content

#### **CHAPTER 1: INTRODUCTION**

- ➤ What is REST?
- Why REST
- What and Why DJango REST Framework
- > DRF setup
- RESTful Structure
- DRF Quick start
  - Model Serializer
  - Update views
  - Update URLs
  - > Test
- Refactor for REST
  - ➢ GET
  - Datetime format
  - Post
  - Author Format
  - Delete

#### **CHAPTER 2: REST In Action**

- Creating the Project
- Create a view
- Configure the URL and Test
- Create APP Level URLs
- Create a model Class
- > Configure the database and run migrations
- Using the models, and show in views and test
- Model questions

#### **CHAPTER 3: Function based views and Serializers**

- > DRF Components
- > Function Based views
- Serializers
- Create the project
- Create the model
- Create the Serializer
- ➤ GET single student

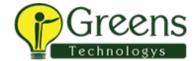

- Create Student
- > Implement Non primary key based Operations
- Use @API\_VIEW
- Configure the URLs
- > Test and Test using Postman
- Function based views and serializers
- ➤ Lap Pratice 3

#### **CHAPTER 4: Class based views and Mixins**

- > Introduction
- Creating the Project
- Implementing primary and nonnprimay key based operations
- Configure the URLs and Test
- Mixins in primary and non primary Key based operations
- ➤ Lab CHAPTER 4

#### **CHAPTER 5: Generic views and viewsets**

- Introduction
- Genric in action
- Create voewsets
- Configure URLs and TEST
- Lab CHAPTER 5

#### **CHAPTER 5: Nested Serializers**

- Create the project
- Create the model
- Create the serializers
- Create the REST endpoints
- Congigure the URLs

## **CHAPTER 6: Pagination and Security**

- Pagination in action
- Pagination at class level
- Using LimitOFFsetPagination
- Authentication in action
- Authorization in Action
- Global Security

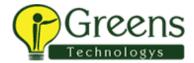

# **CHAPTER 6: Flight Reservation in API**

- Usecase
- Create the Project
- Create the model class
- Create the Reservation model
- Create the Serializers
- Create the Viewsets
- ➤ Configure the Router
- > Run migrations
- Initial round of testing
- > Implement findflights endpoint
- > Test Findflight
- > Implement Save Reservation
- > Test Save Reservation